## **TESIS**

# SISTEM INFORMASI MANAJEMEN (SIM) BERBASIS ANDROID UNTUK MONITORING KEMAJUAN PEKERJAAN DENGAN SISTEM REMINDER (STUDI KASUS KEGIATAN PKRTLH DI KABUPATEN KATINGAN)

# YENY KUMALANINGRUM

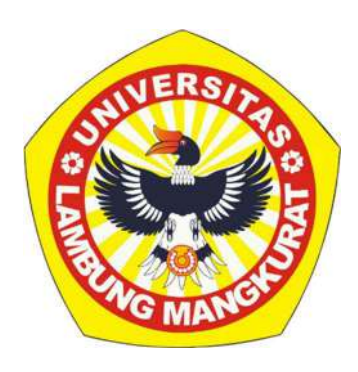

MANAJEMEN KONSTRUKSI PROGRAM STUDI MAGISTER TEKNIK SIPIL FAKULTAS TEKNIK UNIVERSITAS LAMBUNG MANGKURAT 2023

## **TESIS**

# SISTEM INFORMASI MANAJEMEN (SIM) BERBASIS ANDROID UNTUK MONITORING KEMAJUAN PEKERJAAN DENGAN SISTEM REMINDER (STUDI KASUS KEGIATAN PKRTLH DI KABUPATEN KATINGAN)

Karya tulis sebagai salah satu syarat untuk memperoleh gelar Magister dari Universitas Lambung Mangkurat

Oleh YENY KUMALANINGRUM NIM 2120828320035

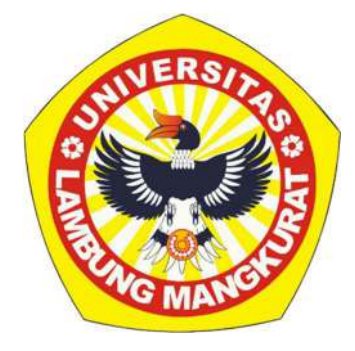

# MANAJEMEN KONSTRUKSI PROGRAM STUDI MAGISTER TEKNIK SIPIL FAKULTAS TEKNIK UNIVERSITAS LAMBUNG MANGKURAT 2023

### **LEMBAR PENGESAHAN**

### **TESIS PROGRAM STUDI S-2 TEKNIK SIPIL**

Sistem Informasi Manajemen (SIM) Berbasis Android untuk Monitoring Kemajuan Pekerjaan dengan Sistem Reminder (Studi Kasus Kegiatan PKRTLH di Kabupaten Katingan)  $\mathbb{R}$  (Studie Katingan)

> oleh Yeny Kumalaningrum (2120828320035) oleh

Telah dipertahankan di depan Tim Penguji pada 11 Desember 2023 dan dinyatakan

LULUS

Telah dipertahankan di depan Tim Penguji pada 11 Desember 2023 dan dinyatakan

#### Komite Penguji:

Ketua : Dr. Aqli Mursadin, S.T, M.T. Ketua : Dr. Aquino : Dr. Aquino : Dr. Aquino : Dr. Aquino : Dr. Aquino : Dr. Aquino : Dr. Aquino : Dr. Aquino

**Sekretaris** : Candra Yuliana, S.T, M.T. Sekretaris : Candra Yuliana, S.T. M.T. Martin

Anggota 1 : Ir. Retna Hapsari Kertadipura, M.T. NIP 19620831 199003 2 002

Pembimbing: Dr.Eng. Irfan Prasetia, S.T., M.T. **Vama** NIP 19851026 200812 1 001

Banjarbaru, ………………………. diketahui dan disahkan oleh:

Utama NIP 19851026 200812 1 001 200812 1 001 200812 1 001 200812 1 001 200812 1 001 201 201 201 201 201 201 20

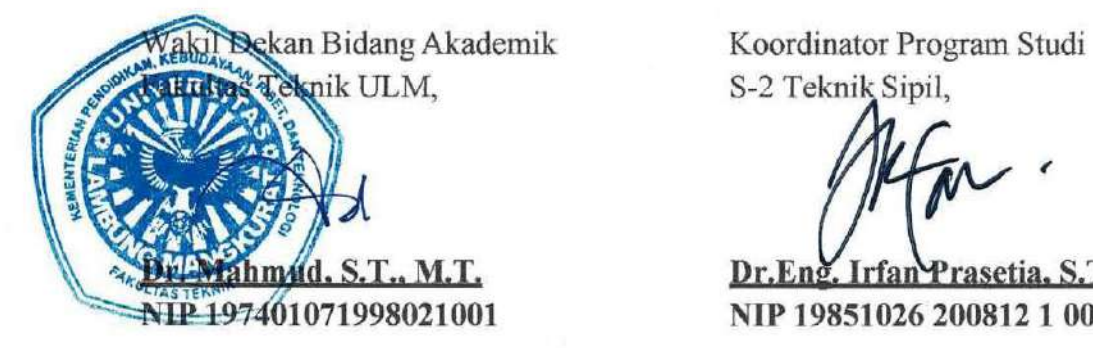

M.T. Dr.Eng. Irfan Prasetia, S.T., M.T. NIP 197401071998021001 NIP 19851026 200812 1 001

## PERNYATAAN

Saya yang bertanda tangan di bawah ini menyatakan dengan sesungguhnya bahwa tesis ini merupakan penelitian yang telah saya lakukan. Segala kutipan dari berbagai sumber telah diungkapkan sebagaimana mestinya. Tesis ini belum pernah dipublikasikan untuk keperluan lain oleh siapapun juga.

Jika dikemudian hari ternyata pernyataan saya ini tidak benar, maka saya bersedia menerima hukuman dari ketidakbenaran pernyataan tersebut.

> Banjarmasin, Yang Membuat Pernyataan,

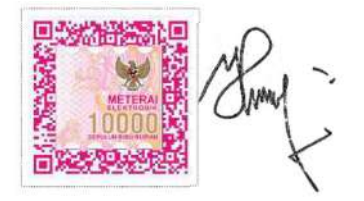

YENY KUMALANINGRUM NIM 2120828320035

### ABSTRAK

### Sistem Informasi Manajemen (SIM) Berbasis Android untuk Monitoring Kemajuan Pekerjaan dengan Sistem Reminder (Studi Kasus Kegiatan PKRTLH Di Kabupaten Katingan)

#### Yeny Kumalaningrum NIM 2120828320035

#### Dr.Eng. Irfan Prasetia, S.T., M.T.

Jumlah Rumah Tidak Layak Huni (RTLH) di Kabupaten Katingan yang terdata dalam database saat ini sebanyak 3768 unit. Dengan banyaknya unit RTLH tersebut, setiap tahun Pemerintah Daerah Kabupaten Katingan mempunyai program bantuan untuk mengurangi RTLH yang ada dengan berbagai program peningkatan kualitas RTLH yang dijalankan salah satunya Kegiatan Peningkatan Kualitas Rumah Tidak Layak Huni (PKRTLH). Terdapat dua permasalahan utama dalam kegiatan tersebut. Masalah pertama pada tahap pelaksanaan, Pejabat Pembuat Komitmen (PPK) memiliki keterbatasan dalam melakukan monitoring Kegiatan PKRTLH karena jumlah unit penanganan dan lokasinya yang jauh. Masalah kedua pada proses pelaporan Kemajuan Pekerjaan dari Tenaga Fasilitator Lapangan (TFL) yang masih manual.

Tujuan dari penelitian ini adalah membangun sebuah Sistem Informasi Manajemen (SIM) PKRTLH. SIM ini berbasis android yang dapat menyajikan informasi kemajuan Kegiatan PKRTLH sehingga dapat menjadi sistem monitoring bagi PPK dan menjadi sistem pelaporan kemajuan yang dapat digunakan TFL untuk input data kemajuan kegiatan secara cepat dan efisien yang kemudian dapat disajikan sebagai bahan pengambilan keputusan PPK secara bertahap sesuai dengan schedule yang telah ditetapkan. Pada Sistem informasi monitoring ini juga akan diterapkan sistem reminder, sebagai pengingat yang disetting sesuai dengan schedule dengan mengaplikasikan konsep Earned Schedule (ES) dan Time Performance Index (TPI). SIM juga diharapkan dapat memberikan laporan digital dan dapat diakses online.

Metode pendekatan sistem yang digunakan adalah waterfall model. Model ini dilaksanakan secara berurutan untuk setiap langkahnya. Diawali dengan tahap penentuan kebutuhan pengguna dan kebutuhan sistem (proses requirement). Pengguna dikelompokkan menjadi 3 user yaitu PPK, Tim Teknis dan TFL. Selanjutnya dilakukan desain sistem dengan memasukan analisis konsep ES dan TPI terhadap Time Schedule yang ada dan diujicobakan dengan sampel pada Kegiatan PKRTLH Tahun 2022 di Kabupaten Katingan.

Dari hasil penelitian telah dibuat sebuah Sistem Informasi Manajemen (SIM) PKRTLH yang disebut aplikasi e-PKRTLH. Hasil uji verifikasi dan validasi aplikasi didapatkan bahwa SIM e-PKRTLH mudah digunakan, dapat diakses kapan saja. Selain itu, diketahui juga bahwa fitur telah sesuai dengan alur kegiatan, laporan mudah disampaikan dan mudah diverifikasi. Aplikasi juga dapat memberikan reminder kepada PPK berupa notifikasi jika progress realisasi diprediksi akan terlambat dari Schedule yang ditetapkan.

Kata Kunci: kegiatan PKRTLH; android; sistem reminder; ES; TPI; waterfall model; e-PKRTLH.

### ABSTRACT

### Android-Based Management Information System (SIM) To Monitor Work Progress With Reminder System (Case Study PKRTLH Activities at Katingan District)

#### Yeny Kumalaningrum NIM 2120828320035

#### Dr.Eng. Irfan Prasetia, S.T., M.T.

The number of Uninhabitable Houses (RTLH) in Katingan Regency recorded in the current database is 3768 units. With so many RTLH units, every year the Regional Government of Katingan Regency has an assistance program to reduce the existing RTLH with various programs to improve the quality of RTLH that are carried out, one of which is the Activity to Improve the Quality of Uninhabitable Houses (PKRTLH). There are two main problems in this activity. The first problem at the implementation stage was that the Commitment Making Officer (PPK) has limitations in monitoring PKRTLH activities because of the number of treatment units and their remote location. The second problem is in the process of reporting Work Progress from Field Facilitators (TFL) which is still manual.

The purpose of this research is to build a PKRTLH Management Information System (SIM). This SIM which is based on Android, present information about the progress of PKRTLH activities so that it can become a monitoring system for PPK and become a progress reporting system that TFL can use to input data on progress of activities quickly and efficiently which can then be presented as material for PPK decision making, gradually according to the schedule. This monitoring information system will also implement a reminder system, as a reminder that is set according to the schedule by applying the concept of Earned Schedule (ES) and Time Performance Index (TPI). The SIM is also expected to provide digital reports and can be accessed online.

The system approach method used is the waterfall model. This model is implemented sequentially for each step. Beginning with the stage of determining user requirements and system requirements (process requirements). Users are grouped into 3 users namely PPK, Technical Team and TFL. Next, a system design was carried out by incorporating an analysis of the ES and TPI concept against the existing Time Schedule and it was tested with samples in the 2022 PKRTLH Activities in Katingan Regency.

From the research results, a PKRTLH Management Information System (SIM) called e-PKRTLH application has been created. The results of the application verification and validation tests are obtained that the SIM e-PKRTLH is easy to use, accessible at any time. In addition, it is also known that the feature has been in accordance with the flow of activities, reports are easy to submit and easy to verify. The application can also provide a reminder to the PPK with notifications if the realization progress is predicted to be late from the specified schedule.

Keywords: PKRTLH activity; android; reminder system; ES; TPI; waterfall model; e-PKRTLH.

### PRAKATA

Dengan memanjatkan puji dan syukur ke hadirat Tuhan YME atas segala rahmat dan karunia-NYA, akhirnya tesis yang berjudul Sistem Informasi Manajemen (SIM) Berbasis Android untuk Monitoring Kemajuan Pekerjaan dengan Sistem Reminder (Studi Kasus Kegiatan PKRTLH Di Kabupaten Katingan) dapat diselesaikan. Tesis ini ditulis dalam rangka memenuhi sebagian persyaratan untuk memperoleh gelar Magister Teknik Sipil di Program Pascasarjana Magister Teknik Sipil Universitas Lambung Mangkurat.

Tesis ini dapat diselesaikan berkat dukungan dan bantuan dari berbagai pihak. Oleh karena itu, terimakasih kepada semua pihak yang secara langsung dan tidak langsung memberikan kontribusi dalam penyelesaian tesis ini. Secara khusus pada kesempatan ini disampaikan terima kasih kepada Dr. Eng. Irfan Prasetia, S.T., M.T., sebagai pembimbing yang telah membimbing dan mengarahkan dalam penyusunan tesis selama ini dari awal hingga tesis ini dapat diselesaikan.

Terimakasih juga kepada orang tua, suami, anak-anak tercinta serta sahabatsahabat yang selalu setia menjadi support system selama ini. Tidak lupa ucapan terimakasih kepada I Made Sudiawan, S.T. atas bantuannya dalam proses pembuatan aplikasi ini, Kabid Perumahan dan Penataan Kota Disperkimtan Kabupaten Katingan beserta staf dan rekan TFL yang bersedia ikut serta dalam penelitian ini. Terimakasih juga kepada Bapak Dr. Aqli Mursadin, S.T, M.T., Ibu Candra Yuliana, S.T, M.T., Ibu Ir. Retna Hapsari Kertadipura, M.T. yang telah memberi banyak masukan untuk memperbaiki dan melengkapi penelitian ini.

Kiranya besar harapan tesis ini dapat memberikan kontribusi bagi Disperkimtan Kabupaten Katingan khususnya untuk PPK dalam penanganan manajemen Kegiatan PKRTLH Kabupaten Katingan. Selain itu juga diharapkan dapat memberi sumbangsih bagi perkembangan ilmu pengetahuan di bidang pemanfaatan teknologi informasi di kegiatan manajemen proyek.

Banjarmasin,

YENY KUMALANINGRUM

## **DAFTAR ISI**

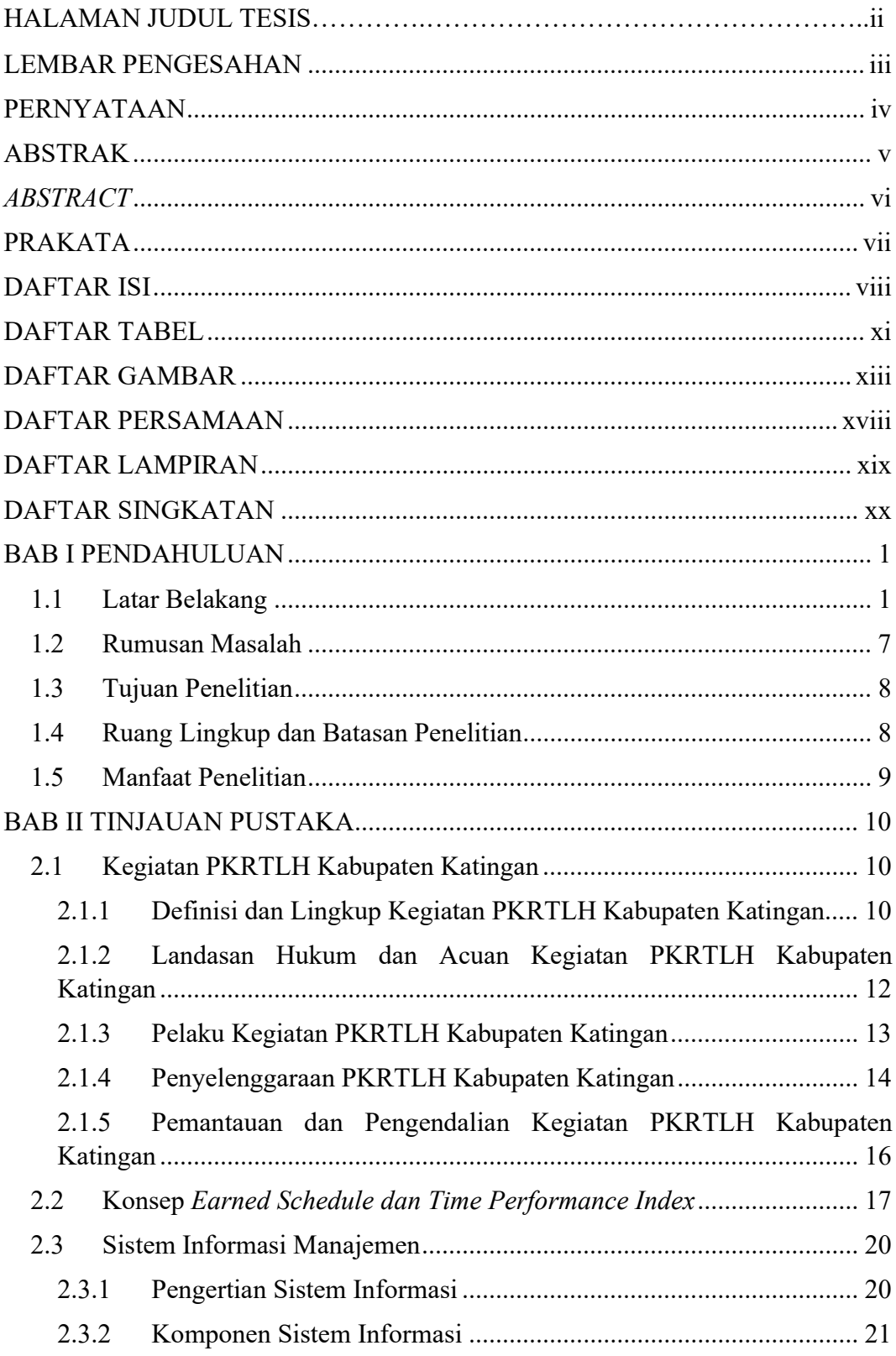

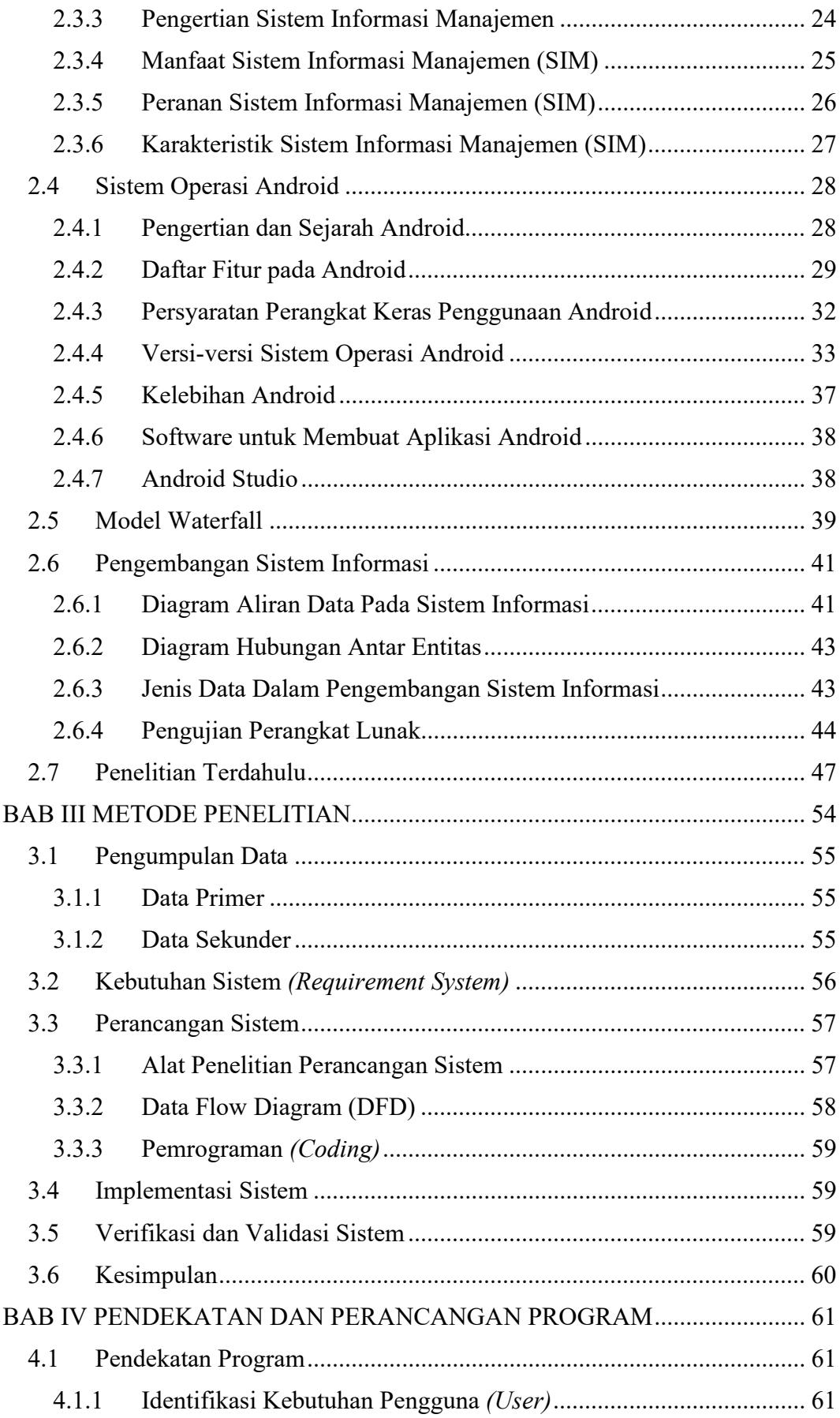

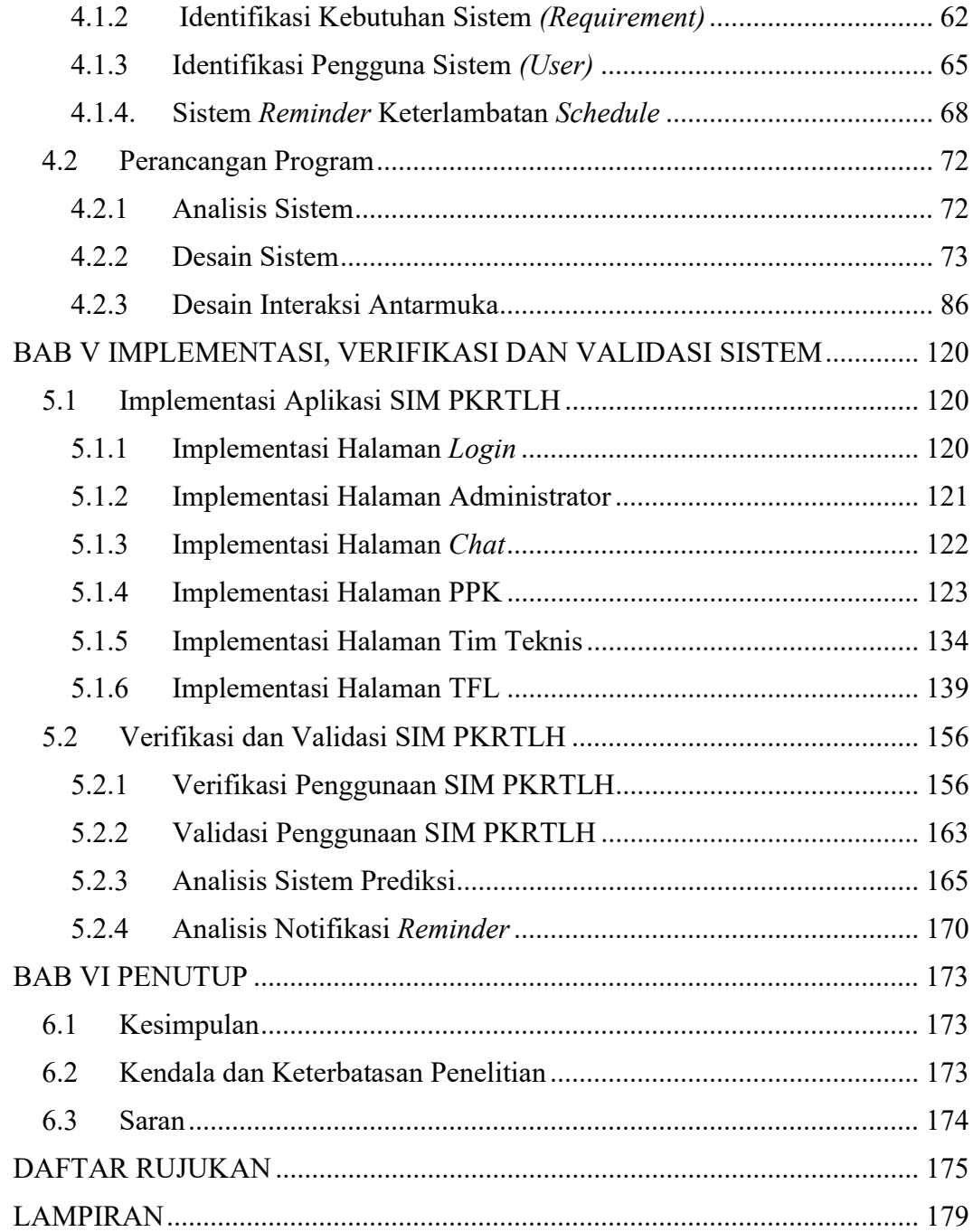

# DAFTAR TABEL

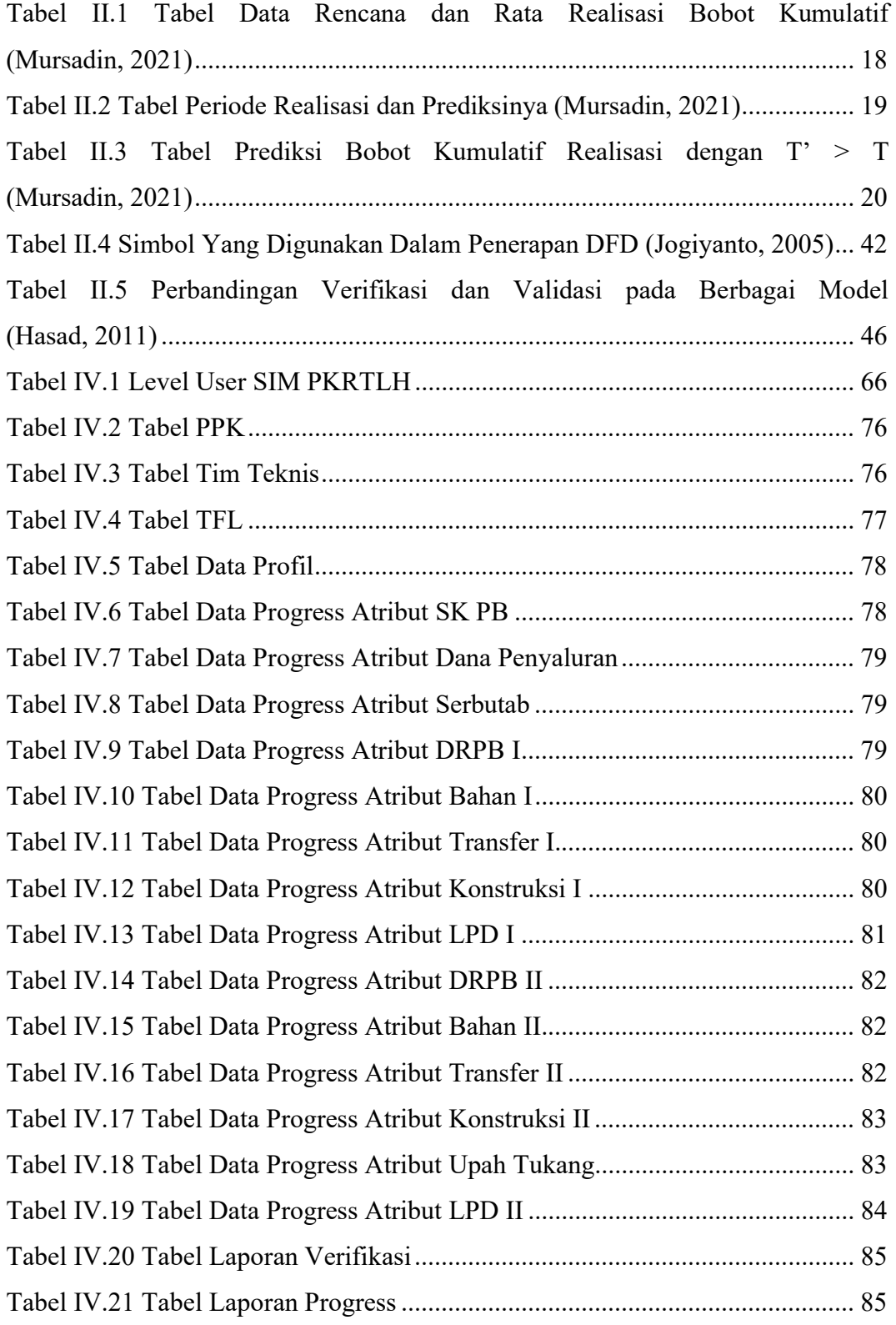

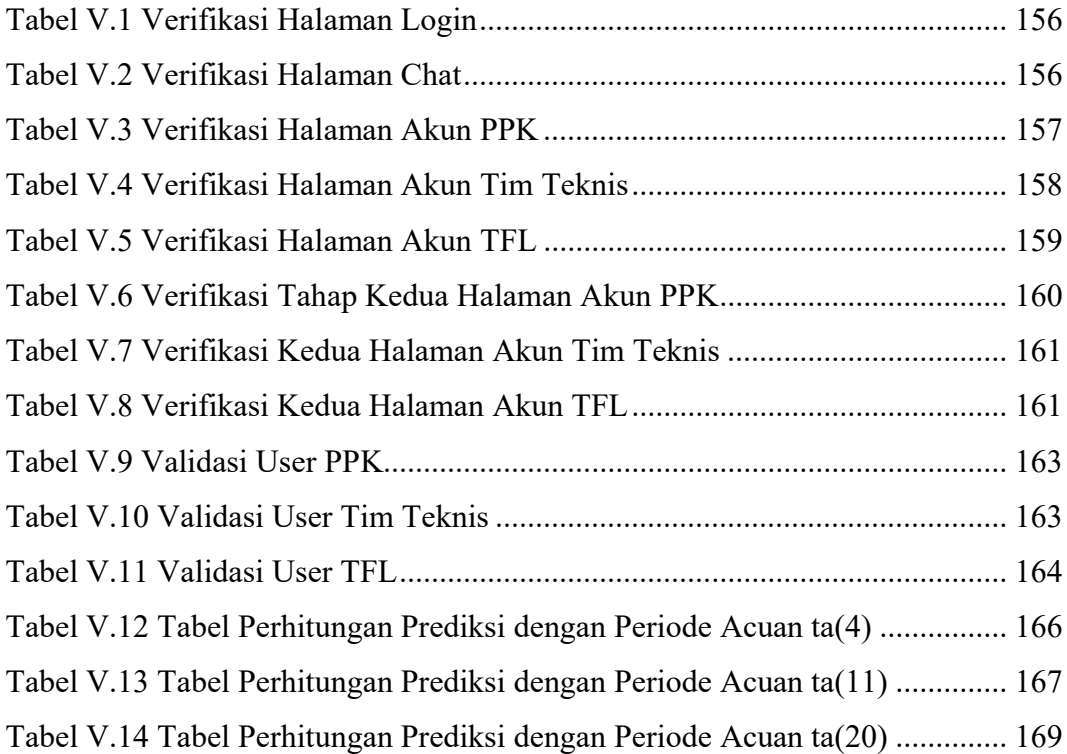

## DAFTAR GAMBAR

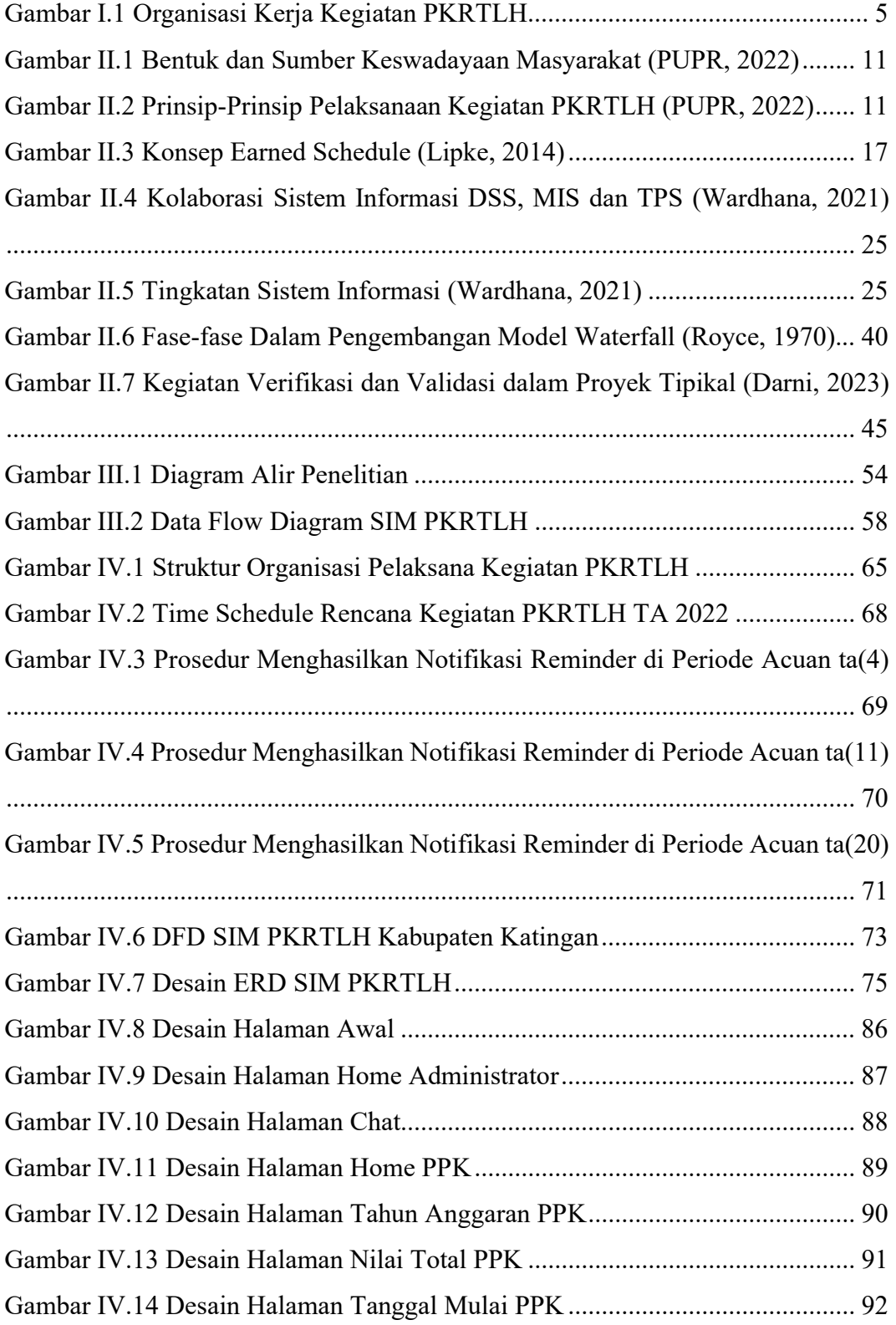

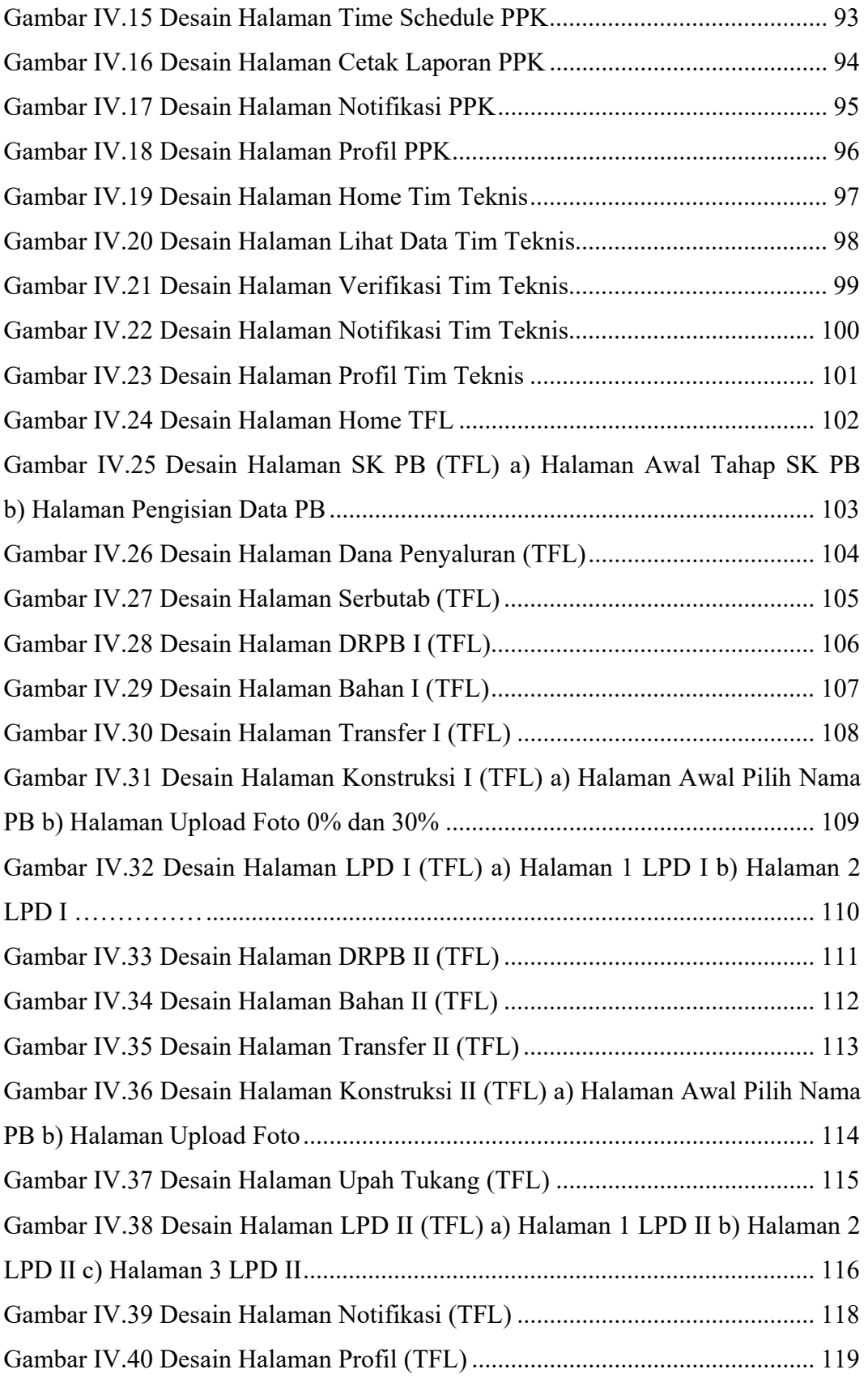

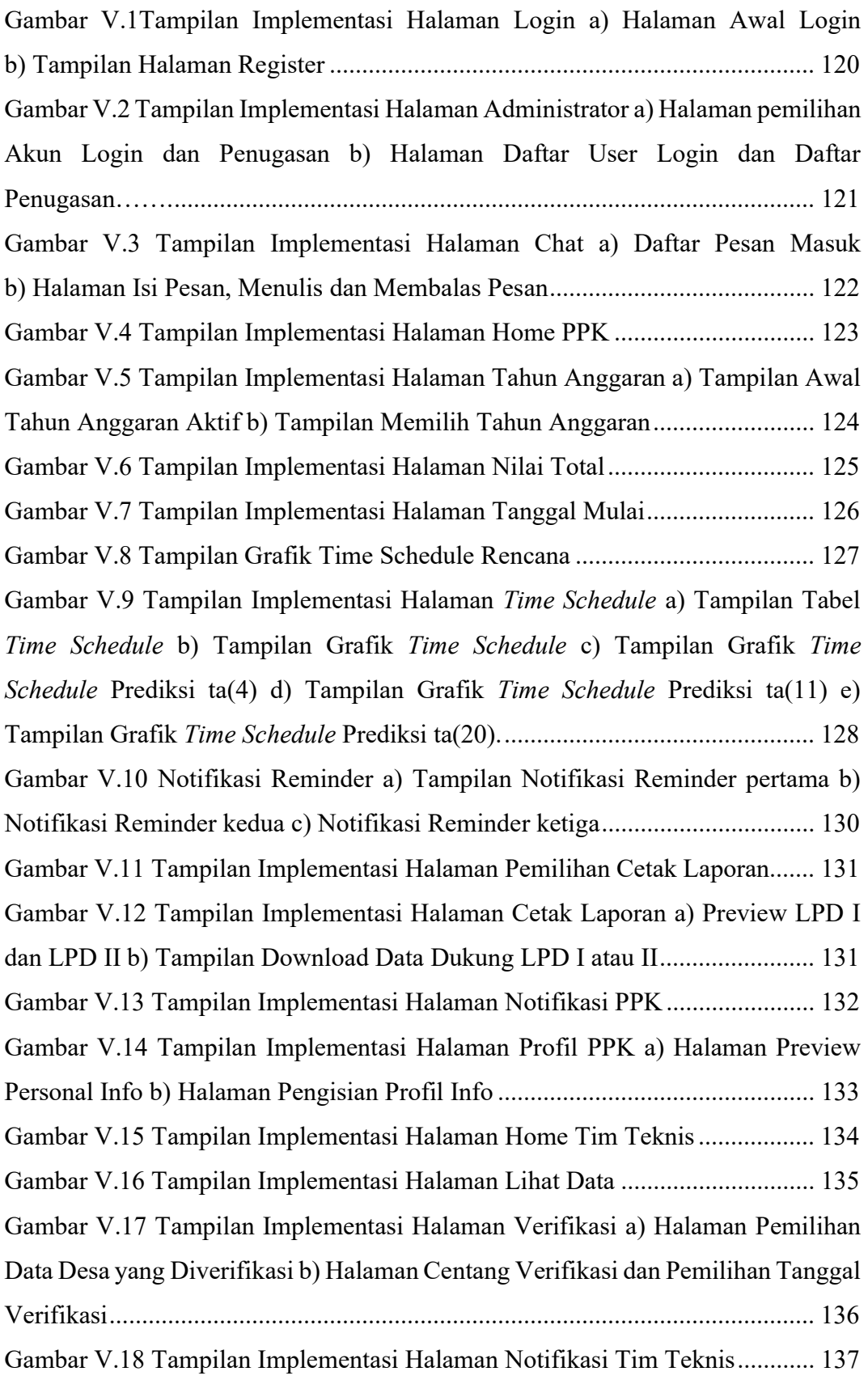

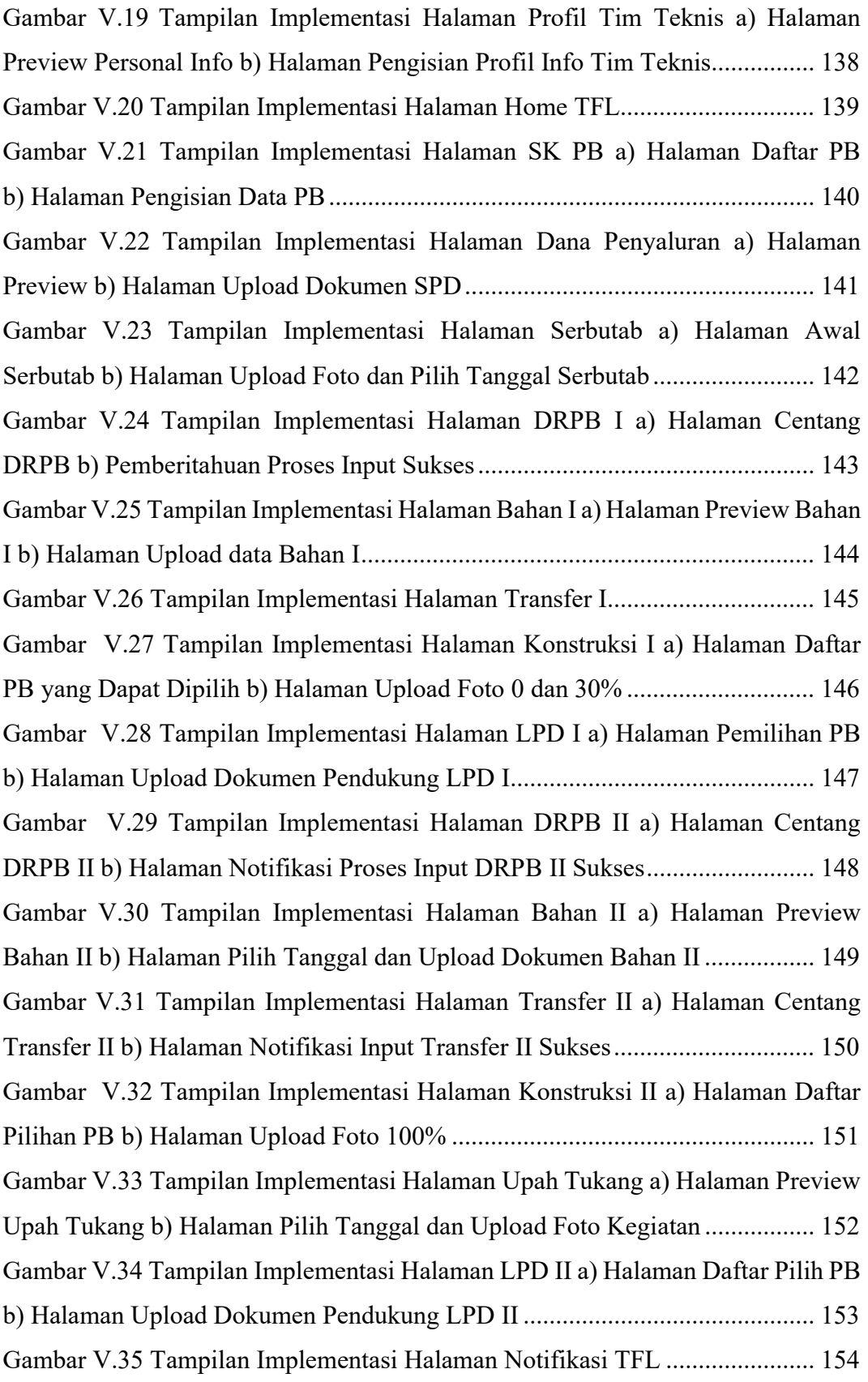

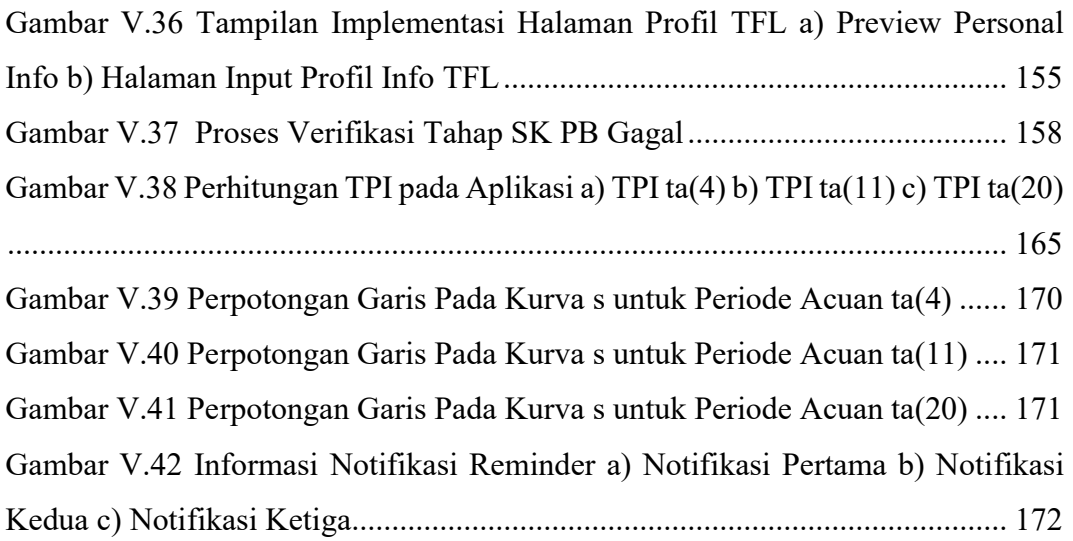

# DAFTAR PERSAMAAN

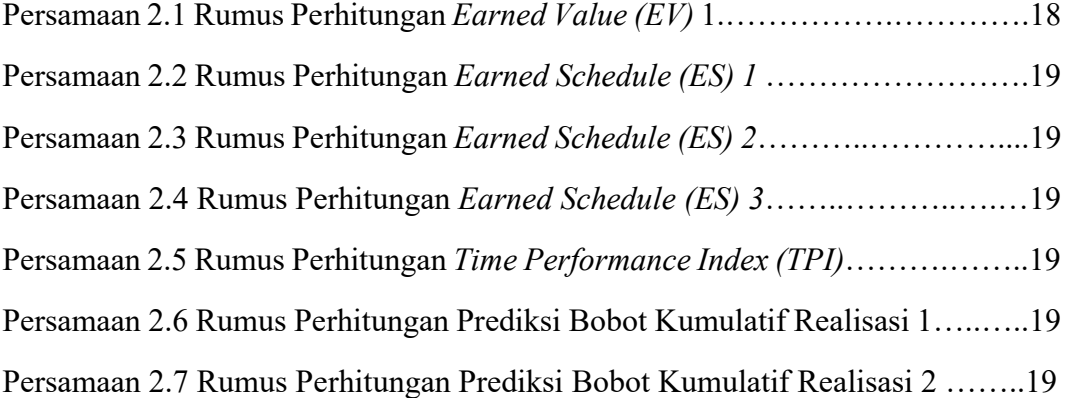

## DAFTAR LAMPIRAN

Lampiran I Format-Format Laporan Kegiatan Peningkatan Kualitas

Lampiran II Form Wawancara

Lampiran III Dokumentasi Uji coba

Lampiran IV Form Verifikasi Tahap Pertama

Lampiran V Form Verifikasi Tahap Kedua Dan Form Validasi Aplikasi

Lampiran VI Time Schedule Rencana dan Realisasi Kegiatan PKRTLH TA 2022

Lampiran VII Time Schedule Rencana dan Prediksi Realisasi dengan Periode Acuan ta(4)

Lampiran VIII Time Schedule Rencana dan Prediksi Realisasi dengan Periode Acuan ta(11)

Lampiran IX Time Schedule Rencana dan Prediksi Realisasi dengan Periode Acuan  $ta(20)$ 

Lampiran X Standar Operasional Prosedur (SOP) Aplikasi e-PKRTLH

# DAFTAR SINGKATAN

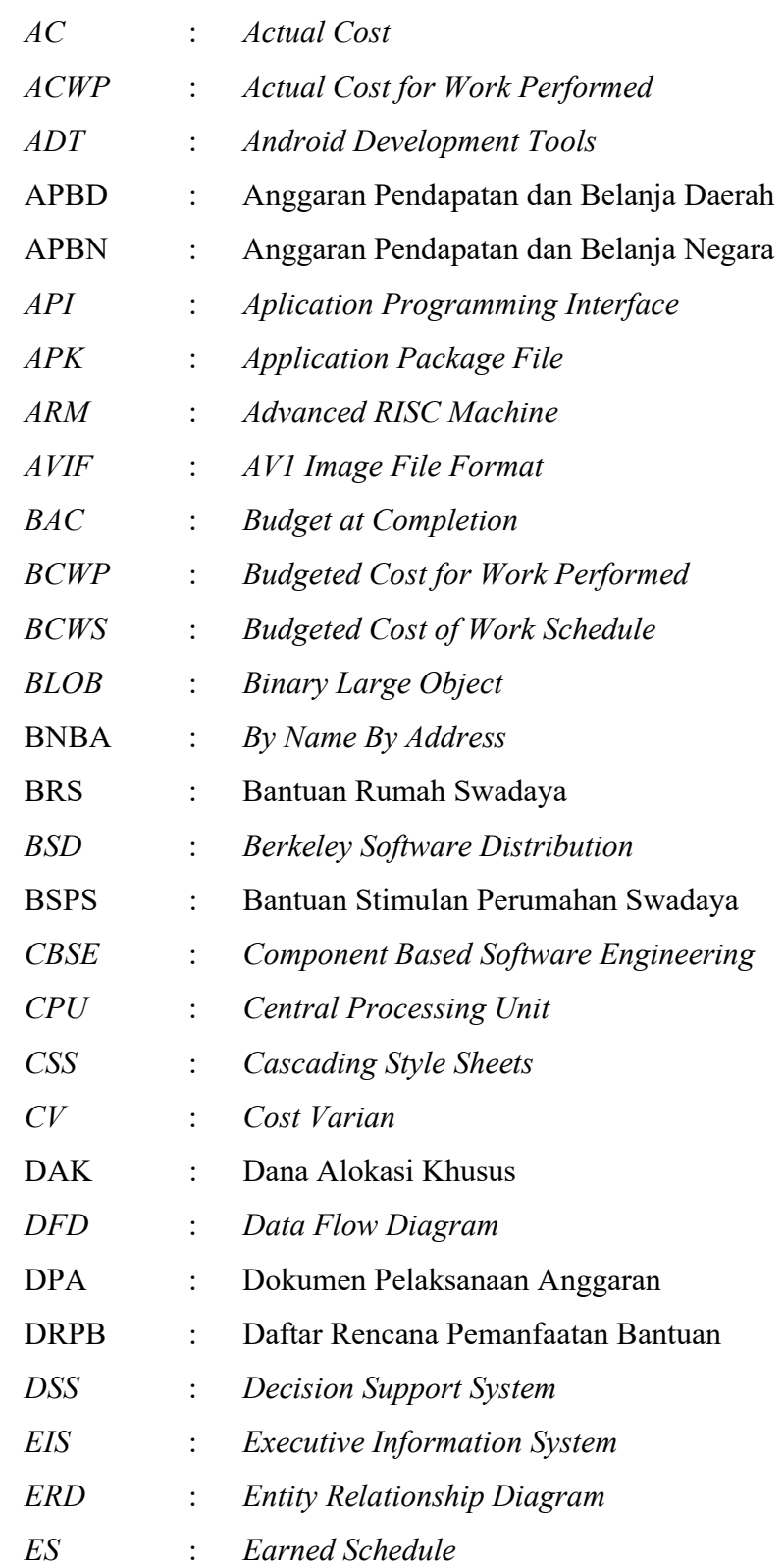

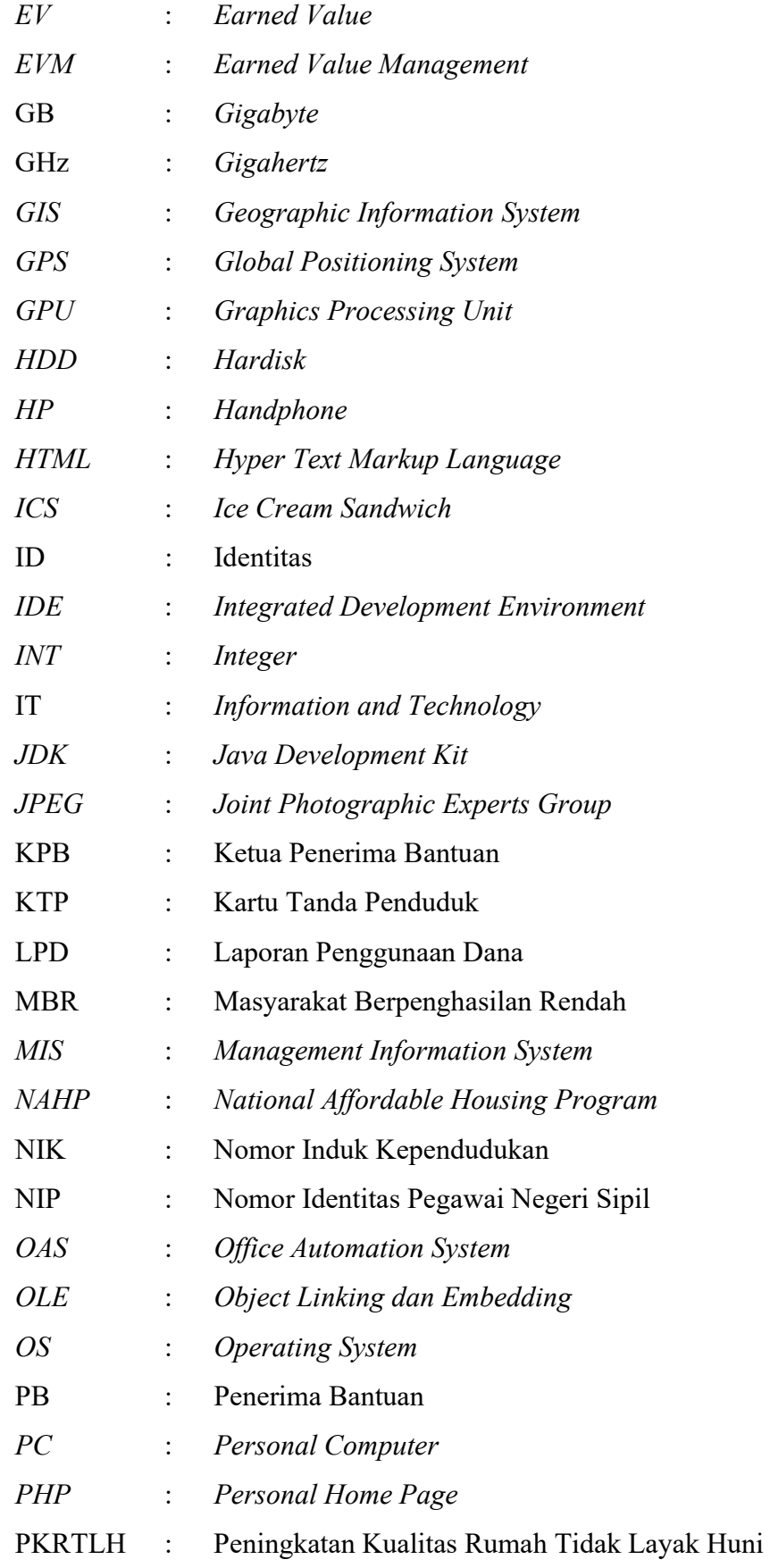

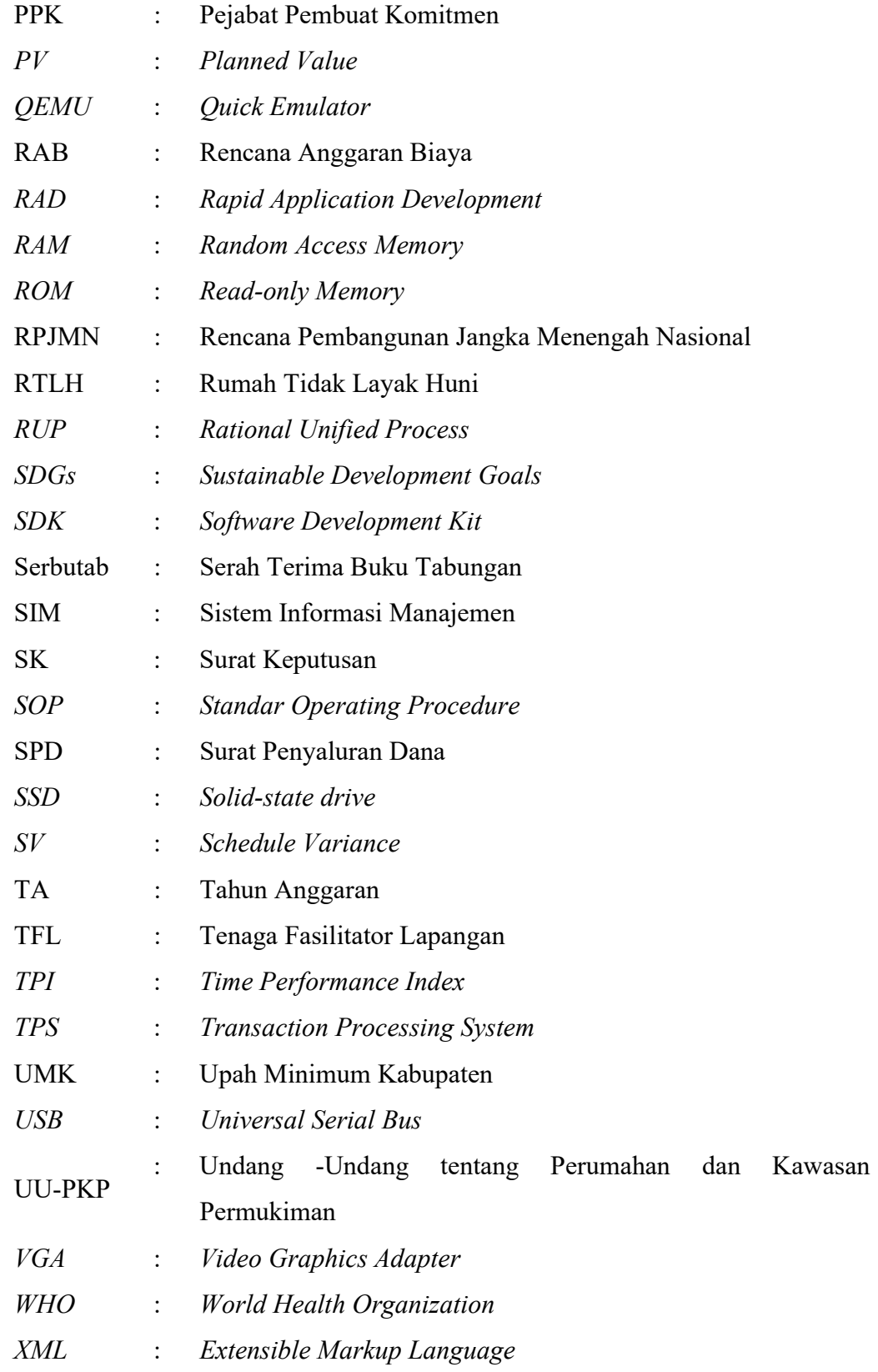